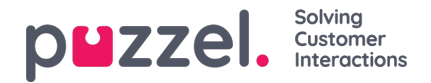

# **Accessing the SCIM API**

### **Base Address**

The base address for the endpoints is formatted as following:

https://{platform-area-code}.puzzel.com/id/provisioning/{customer-id}/scim/

*customer-id* is a Puzzel customer identifier.

Puzzel platform areas are isolated, logical data centers with platforms deployed. The table below shows the current platform areas:

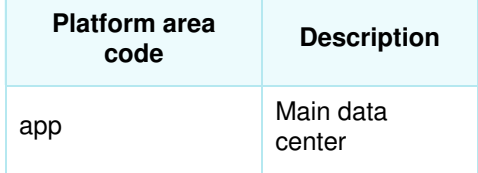

In the rest of this document the base address is shortened to

```
https://<base-address>/scim/
```
#### **Access Tokens**

#### **Use Puzzel Id OAuth2 access tokens to communicate with the API.**Two scopes are supported:

- 1. This scope gives read-only access to the API.
	- iam-provisioning.read
- 2. This scope gives read/write access to the API.

iam-provisioning.contribute

## **Endpoints and supported Operations**

The following shows an example HTTP request to acquire a token for read/write access using the client credentials flow.

POST https://{platform-area}.puzzel.com/id/connect/token Content-Type:application/x-www-form-urlencoded

grant\_type=client\_credentials&scope=iam-provisioning.contribute&client\_id={client\_id}&client\_secret={client\_secret}

```
HTTP/1.1 200 OK
Content-Type: application/json; charset=UTF-8
```

```
{
 "access_token":"<JWT>",
 "expires_in":86400,
 "token_type":"Bearer",
 "scope":"iam-provisioning.contribute"
}
```
In the above, there are two parameters for the client:

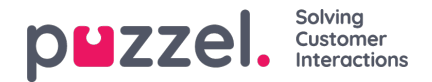

- *client id* identifies the client. Please contact Puzzel support for help to provision a client.
- *client secret* is a secret that belongs to that client. It must be treated as sensitive data, like passwords and other credentials. Please contact Puzzel support for help to acquire a client secret.

Requests to the SCIM API should include the access token as the bearer token. Example to get the SCIM service provider configuration resource:

GET https://<base-address>/scim/ServiceProviderConfig Accept: application/scim+json Authorization: Bearer <JWT>

For brevity, the examples in the rest of this documentation does not include the "Accept" and "Authorization" headers. However, they are required and should always be included for requests to be handled.

#### **Endpoints and supported Operations**

The table below shows the SCIM endpoints and their supported operations.

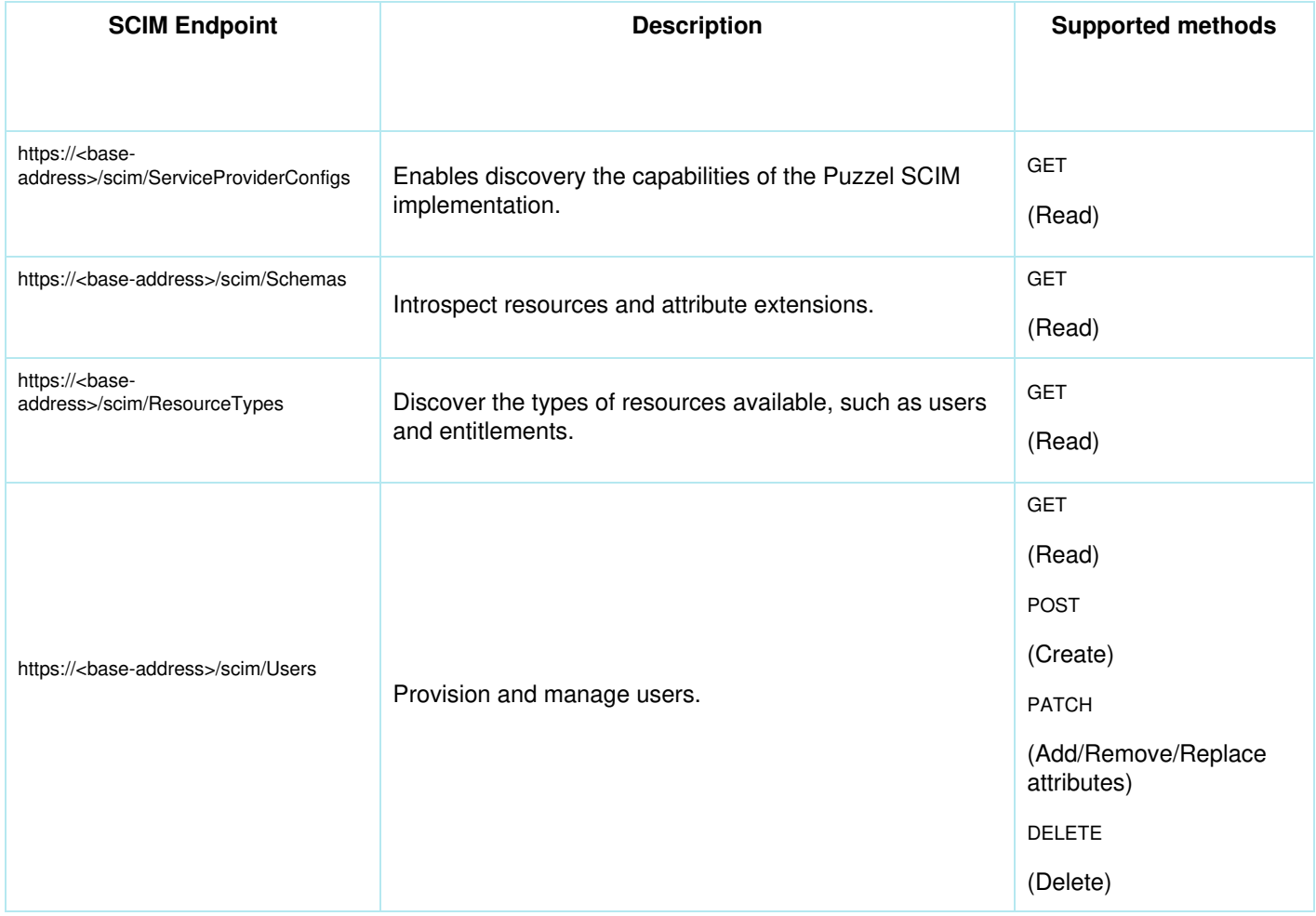

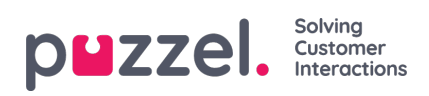

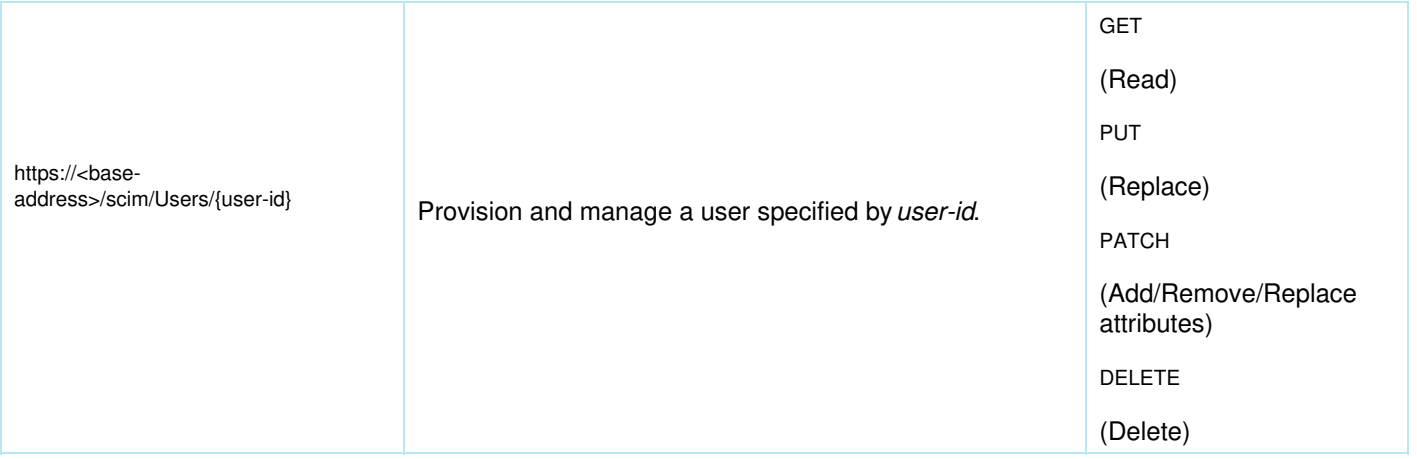